## Print this Page

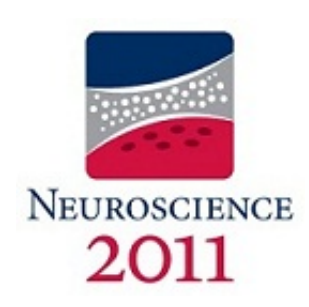

## Presentation Abstract

Program#/Poster#: 591.16/MM24

- Presentation Title: DataHigh: Graphical user interface for visualizing and interacting with highdimensional neural trajectories
- Location: Hall A-C

Presentation time: Tuesday, Nov 15, 2011, 11:00 AM -12:00 PM

- Authors: **\*B. R. COWLEY**<sup>1</sup>, M. T. KAUFMAN2, M. M. CHURCHLAND2, S. I. RYU2,3, K. V. SHENOY2, B. M. YU1; 1Carnegie Mellon Univ., Pittsburgh, PA; 2Stanford Univ., Stanford, CA; 3Palto
	- Alto Med. Fndn., Palto Alto, CA

Abstract: Our recent work has shown that the activity of tens to hundreds of neurons can be succinctly summarized by a smaller number of population activity patterns, which are extracted using dimensionality reduction methods such as Gaussian-process factor analysis (GPFA; Yu et al., 2009, Churchland et al., 2010). The population activity can then be viewed as a neural trajectory, where each of its dimensions describes the time-evolution of one pattern. Although this approach is valuable for exploratory data analysis and for studying neural population activity on the level of a single experimental trial, it has two limitations. First, we would like to visualize the neural trajectory at its optimal dimensionality (i.e., the number of patterns needed to describe the population activity), which is determined from the data and is typically greater than three. However, direct plotting can only provide a 2D or 3D view. Second, it is often difficult to intuit the relationship between a neural trajectory and the activity of individual neurons from which the trajectory was extracted, even if the relationship is linear. To address these limitations, we developed a Matlab graphical user interface (GUI) that allows the user to i) quickly navigate through a large number of different 2D projections of the neural trajectories, and ii) perturb the neural

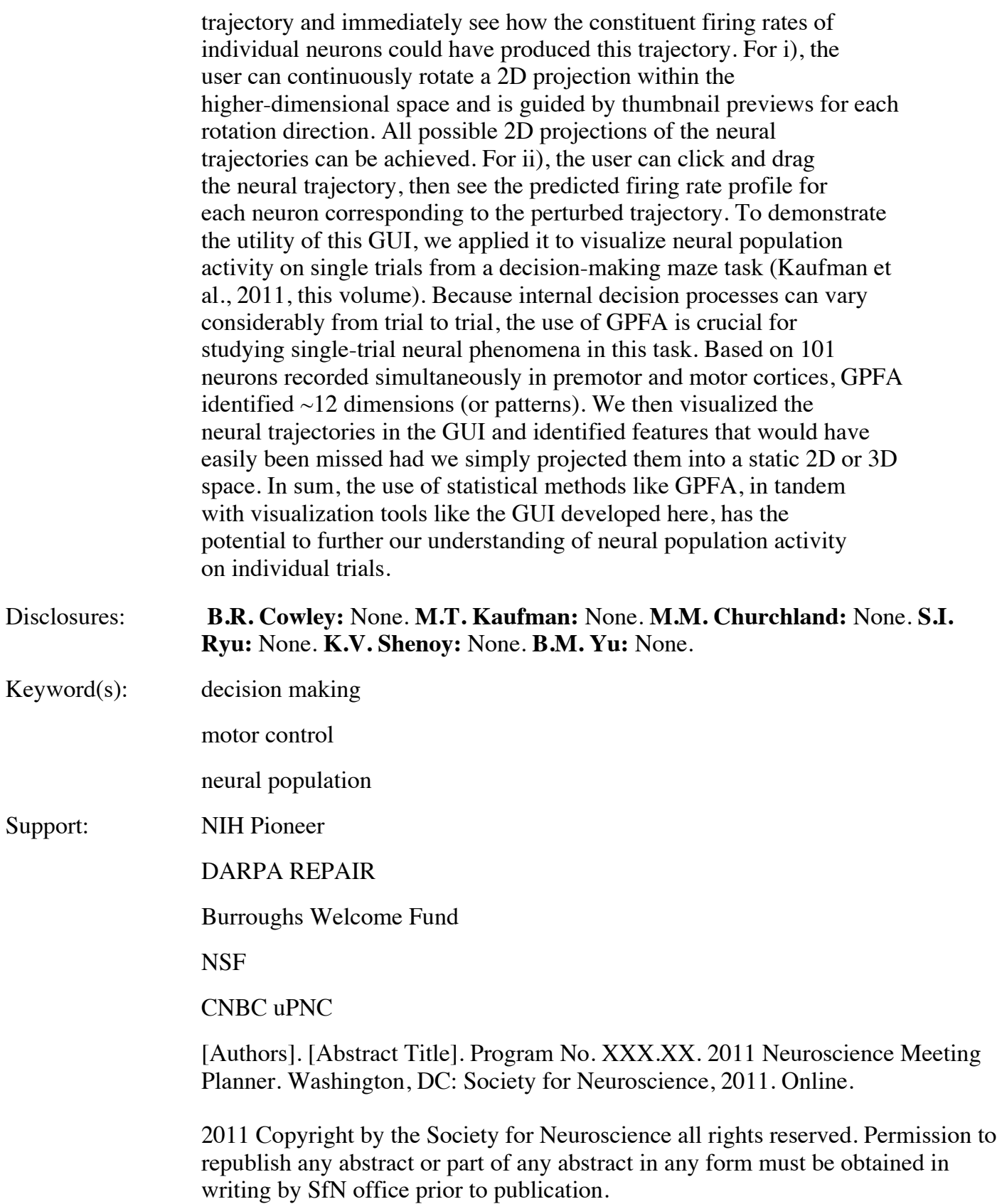